# Capítulo 3 Límite de una función

# 3.4 Límites infinitos.

• Si dado cualquier número  $M > 0$ ,  $f(x) > M$  con tal de tomar a x suficientemente cerca de  $x_0$  diremos que  $f(x)$  diverge a  $+\infty$  (se lee más infinito) y lo denotaremos así:  $\lim_{x\to x_0} f(x) = +\infty$ 

[1](#page-0-0)

Gráficamente  $\lim_{x\to x_0} f(x) = +\infty$  quiere decir que dada cualquier recta  $y = M$  con  $M > 0$ , la gráfica de  $f(x)$  en cierto intervalo con centro en  $x_0$  está arriba de tal recta, exceptuando lo que ocurre en  $x_0$ 

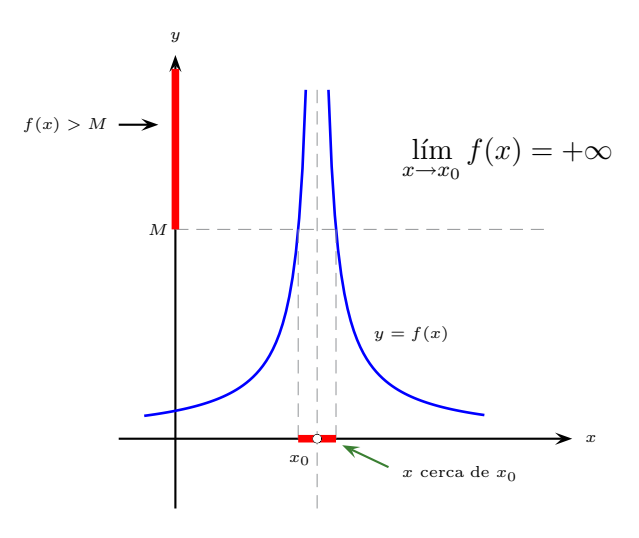

• Si dado cualquier número  $N < 0$ ,  $f(x) < N$  con tal de tomar a x suficientemente cerca de  $x_0$  diremos que  $f(x)$  diverge a  $-\infty$  (se lee menos infinito) y lo denotaremos así:  $\lim_{x\to x_0} f(x) = -\infty$ 

Gráficamente  $\lim_{x\to x_0} f(x) = -\infty$  quiere decir que dada cualquier recta  $y = N$  con  $N < 0$ , la gráfica de  $f(x)$  en cierto intervalo con centro en  $x_0$  está abajo de tal recta, exceptuando lo que ocurre en  $x_0$ 

<span id="page-0-0"></span> $^{1}$ canek.azc.uam.mx: 24/  $5/\ 2007$ 

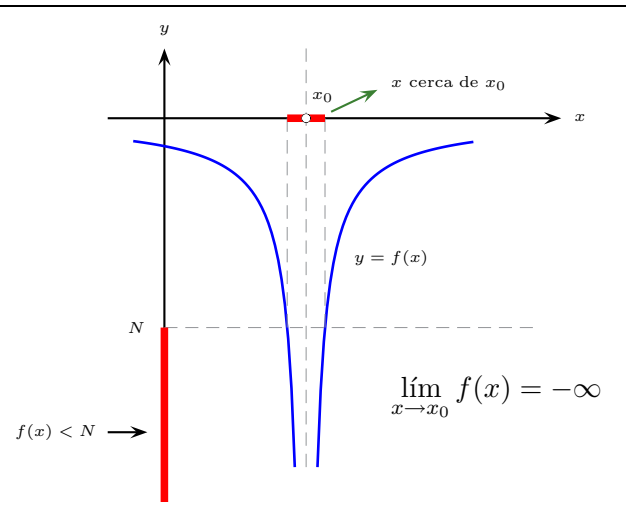

Las definiciones de lím  $x \rightarrow x_{0}^{-}$  $f(x) = \begin{cases} +\infty \end{cases}$  $-\infty$ y lím  $x \rightarrow x_0^+$  $f(x) = \begin{cases} +\infty \end{cases}$  $-\infty$ son análogas. Tenemos entonces:

- $\lim_{x \to x_0} f(x) = +\infty \Leftrightarrow \lim_{x \to x_0^+}$  $x \rightarrow x_{0}^{-}$  $f(x) = \lim$  $x \rightarrow x_0^+$  $f(x)=+\infty$
- $\lim_{x \to x_0} f(x) = -\infty \Leftrightarrow \lim_{x \to x_0^{-}}$  $x \rightarrow x_{0}^{-}$  $f(x) = \lim$  $x \rightarrow x_0^+$  $f(x) = -\infty$

 $\mathbf{I}$ 

**Ejemplo 3.4.1** Dada la función  $f(x) = \frac{1}{x-1}$  $\frac{1}{(x-3)^2}$ , mostrar numéricamente que  $\lim_{x\to 3} f(x) = +\infty$ .

Numéricamente podemos dar a la variable x valores cada vez más cercanos (por la izquierda o por la derecha) al número  $x_0 = 3$ , obtener las imágenes  $f(x)$  correspondientes y observar su comportamiento.

 $\overline{1}$ 

| $\boldsymbol{x}$ | f(x)                       | $\boldsymbol{x}$ | f(x)                       |
|------------------|----------------------------|------------------|----------------------------|
| $2.9\,$          | $\frac{1}{10^{-2}} = 10^2$ | 3.1              | $\frac{1}{10^{-2}} = 10^2$ |
| 2.99             | $\frac{1}{10^{-4}} = 10^4$ | 3.01             | $\frac{1}{10^{-4}} = 10^4$ |
| 2.999            | $\frac{1}{10^{-6}} = 10^6$ | 3.001            | $\frac{1}{10^{-6}} = 10^6$ |
| 2.9999           | $\frac{1}{10^{-8}} = 10^8$ | 3.0001           | $\frac{1}{10^{-8}} = 10^8$ |
|                  |                            |                  |                            |
| $3-$             | $+\infty$                  | $3^+$            | $+\infty$                  |

Observamos aquí que cuanto más se acerca x al número  $x_0 = 3$ , las imágenes  $f(x) (= 10^2, 10^4, 10^6, 10^8, ...)$ son cada vez más grandes. Este comportamiento es el que (intuitivamente) nos lleva a afirmar que  $f(x) \rightarrow$  $+\infty$  cuando  $x \to 3$ . Es decir  $\lim_{x \to 3} f(x) = +\infty$ 

Gráficamente se ve así:

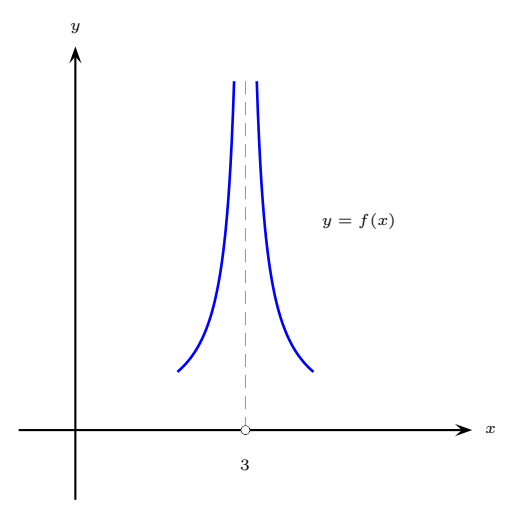

 $\Box$ 

**Ejemplo 3.4.2** Dada  $f(x) = \frac{-1}{x}$  $\frac{1}{(x-2)^4}$ , mostrar numéricamente que  $\lim_{x\to 2} f(x) = -\infty$ 

 $\blacktriangledown$  Damos a x valores numéricos cada vez más cercanos al número  $x_0 = 2$ , primero por la izquierda  $(x \to 2^-)$  y luego por la derecha  $(x \to 2^+)$ , obtenemos las imágenes  $f(x)$  correspondientes y observamos su comportamiento.

1. Cuando  $x \to 2^-$ :

$$
x = 1.9 \implies f(x) = \frac{-1}{(1.9 - 2)^4} = \frac{-1}{(-0.1)^4} = \frac{-1}{(-10^{-1})^4} = \frac{-1}{10^{-4}} = -10^4
$$
  

$$
x = 1.99 \implies f(x) = \frac{-1}{(1.99 - 2)^4} = \frac{-1}{(-0.01)^4} = \frac{-1}{(-10^{-2})^4} = \frac{-1}{10^{-8}} = -10^8
$$
  

$$
x = 1.999 \implies f(x) = \frac{-1}{(1.999 - 2)^4} = \frac{-1}{(-0.001)^4} = \frac{-1}{(-10^{-3})^4} = \frac{-1}{10^{-12}} = -10^{12}
$$

Observamos aquí que las imágenes  $f(x)$  son negativas y cada vez de mayor valor absoluto. Intuitivamente decimos que  $f(x) \to -\infty$  cuando  $x \to 2^-$ . Esto es  $\lim_{x \to 2^-} f(x) = -\infty$ 

2. Cuando  $x \to 2^+$ :

$$
x = 2.1 \Rightarrow f(x) = \frac{-1}{(2.1 - 2)^4} = \frac{-1}{(0.1)^4} = \frac{-1}{(10^{-1})^4} = \frac{-1}{10^{-4}} = -10^4
$$
  

$$
x = 2.01 \Rightarrow f(x) = \frac{-1}{(2.01 - 2)^4} = \frac{-1}{(0.01)^4} = \frac{-1}{(10^{-2})^4} = \frac{-1}{10^{-8}} = -10^8
$$
  

$$
x = 2.001 \Rightarrow f(x) = \frac{-1}{(2.001 - 2)^4} = \frac{-1}{(0.001)^4} = \frac{-1}{(10^{-3})^4} = \frac{-1}{10^{-12}} = -10^{12}
$$

Aquí también observamos que las imágenes  $f(x)$  son negativas y cada vez de mayor valor absoluto; por lo cual (intuitivamente) decimos que  $f(x) \to -\infty$  cuando  $x \to 2^+$ . Es decir,  $\lim_{x \to 2^+} f(x) = -\infty$ .

3. Ya que  $\lim_{x\to 2^-} f(x) = -\infty$  &  $\lim_{x\to 2^+} f(x) = -\infty$ , podemos afirmar que  $\lim_{x\to 2} f(x) = -\infty$ .

 $\Box$ 

Gráficamente se ve así:

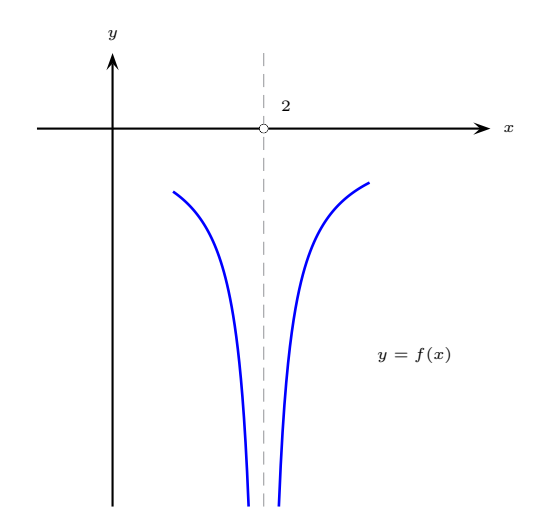

Además tenemos en general

- Si  $\lim_{x\to x_0} g(x) = 0$  y  $g(x) > 0$  cerca de  $x_0$  entonces  $\lim_{x\to x_0}$  $\frac{c}{g(x)}$  = + $\infty$  si  $c > 0$
- Si  $\lim_{x \to x_0} g(x) = 0$  y  $g(x) < 0$  cerca de  $x_0$  entonces  $\lim_{x \to x_0}$  $\frac{c}{g(x)} = -\infty$  si  $c > 0$
- Si  $\lim_{x\to x_0} g(x) = 0$  y  $g(x) > 0$  cerca de  $x_0$  entonces  $\lim_{x\to x_0}$  $\frac{c}{g(x)} = -\infty$  si  $c < 0$
- Si  $\lim_{x \to x_0} g(x) = 0$  y  $g(x) < 0$  cerca de  $x_0$  entonces  $\lim_{x \to x_0}$  $\frac{c}{g(x)}$  =  $+\infty$  si  $c < 0$

Algunos autores escriben

- $\bullet \quad \frac{a}{c} \left( \frac{c}{c} \right)$  $0^{+}$  $\bigg)^{\prime\prime} = \bigg(\frac{1}{\alpha!}\bigg)$  $0+$  $\bigg)$ " = + $\infty$  si  $c > 0$
- $\bullet \quad \frac{a}{c} \left( \frac{c}{c} \right)$ 0−  $\big)^{\prime\prime} = \big(\frac{1}{\alpha}\big)^{\prime\prime}$ 0−  $\bigg)$ " =  $-\infty$  si  $c > 0$
- $\bullet \quad \frac{a}{c} \left( \frac{c}{c} \right)$  $0^{+}$  $\bigg)^{n} = \bigg(\frac{-1}{2}$  $0<sup>+</sup>$  $\bigg)$ " =  $-\infty$  si  $c < 0$
- $\bullet \quad \frac{a}{c} \left( \frac{c}{c} \right)$ 0−  $\big)^{\prime\prime} = \big(\frac{-1}{2}\big)^{\prime\prime}$ 0−  $\bigg)$ " = + $\infty$  si  $c < 0$

**Ejemplo 3.4.3** Calcular  $\lim_{x\to 0^{-}}$ 1  $\overline{x}$ &  $\lim_{x\to 0^+}$ 1  $\boldsymbol{x}$ .

 $\blacktriangledown$ 

4

x

1. Si  $x \to 0^-$  entonces  $x < 0 \& \frac{1}{x}$  $\overline{x}$  $< 0$ Como  $\lim_{x \to 0^-} x = 0$  &  $x < 0$  entonces  $\lim_{x \to 0^-} \frac{1}{x} = -\infty$ . 2. Si  $x \to 0^+$  entonces  $x > 0$  &  $\frac{1}{x}$  $\overline{x}$  $> 0.$ Como  $\lim_{x\to 0^+} x = 0$  &  $x > 0$  entonces  $\lim_{x\to 0^+}$ 1  $\boldsymbol{x}$  $= +\infty$ . Recordemos que la gráfica de  $y = \frac{1}{x}$  $\boldsymbol{x}$ es una hipérbola equilátera.  $\overline{y}$  $\rightarrow$  $y = f(x) = \frac{1}{x}$ x

**Ejemplo 3.4.4** Calcular  $\lim_{x \to 1^{-}}$ −2  $\frac{2}{x-1}$  &  $\lim_{x\to 1^+}$ −2  $\frac{z}{x-1}.$ 

 $\blacktriangledown$ 

1. Si  $x \to 1^-$  entonces  $x < 1$  por lo que  $x - 1 < 0$  &  $\frac{-2}{-2}$  $\frac{2}{x-1} > 0.$ Como  $\lim_{x \to 1^{-}} (x - 1) = 0$  &  $x - 1 < 0$  entonces  $\lim_{x \to 1^{-}}$ −2  $\frac{2}{x-1} = +\infty.$ 2. Si  $x \to 1^+$  entonces  $x > 1$  por lo cual  $x - 1 > 0$  &  $\frac{-2}{-2}$  $\frac{z}{x-1} < 0.$ Como  $\lim_{x \to 1^+} (x - 1) = 0$  &  $x - 1 > 0$  entonces  $\lim_{x \to 1^+}$ −2  $\frac{2}{x-1} = -\infty.$ Como consecuencia no existe  $\lim_{x\to 1}$ −2  $x - 1$ . No es  $+\infty$  ni  $-\infty$ .

**Ejemplo 3.4.5** Dada la función  $f(x) = \frac{3}{2}$  $\frac{c}{x^2-4}$ , calcular:

 $\lim_{x \to -2^{-}} f(x)$ ,  $\lim_{x \to -2^{+}} f(x)$ ,  $\lim_{x \to 2^{-}} f(x)$  &  $\lim_{x \to 2^{+}} f(x)$ .

 $\Box$ 

 $\Box$ 

 $\blacktriangledown$  Notamos que

$$
x^2 - 4 < 0 \Leftrightarrow x^2 < 4 \Leftrightarrow \sqrt{x^2} < \sqrt{2^2} \Leftrightarrow |x| < 2 \Leftrightarrow -2 < x < 2
$$

así $\tanh$ ién

$$
x^2 - 4 > 0 \Leftrightarrow \dots \Leftrightarrow |x| > 2 \Leftrightarrow x < -2 \text{ o bien } x > 2
$$

Luego

1. Si 
$$
x \to -2^-
$$
 entonces  $x < -2$  por lo que  $x^2 - 4 > 0$ .  
\nComo  $\lim_{x \to -2^-} (x^2 - 4) = 0$  &  $x^2 - 4 > 0$  entonces  $\lim_{x \to -2^-} \frac{3}{x^2 - 4} = +\infty$ .  
\n2. Si  $x \to -2^+$  entonces  $|x| < 2$  por lo que  $x^2 - 4 < 0$ .  
\nComo  $\lim_{x \to -2^+} (x^2 - 4) = 0$  &  $x^2 - 4 < 0$  entonces  $\lim_{x \to -2^+} \frac{3}{x^2 - 4} = -\infty$ .  
\n3. Si  $x \to 2^-$  entonces  $|x| < 2$  por lo cual  $x^2 - 4 < 0$ .  
\nComo  $\lim_{x \to 2^-} (x^2 - 4) = 0$  &  $x^2 - 4 < 0$  entonces  $\lim_{x \to 2^-} \frac{3}{x^2 - 4} = -\infty$ .  
\n4. Si  $x \to 2^+$  entonces  $x > 2$  por lo cual  $x^2 > 4 \Rightarrow x^2 - 4 > 0$ .  
\nComo  $\lim_{x \to 2^+} (x^2 - 4) = 0$  &  $x^2 - 4 > 0$  entonces  $\lim_{x \to 2^+} \frac{3}{x^2 - 4} = +\infty$ .

Los resultados 1. y 4. y el 2. y 3. son consistentes con el hecho de que la función es par.

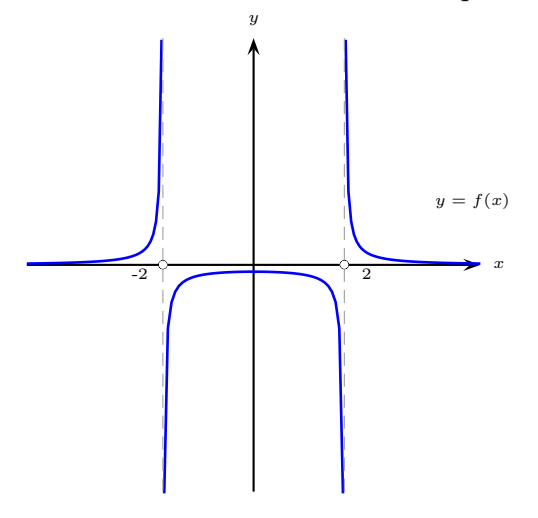

En general tenemos:

• Si 
$$
\lim_{x \to x_0} g(x) = 0
$$
,  $g(x) > 0$  &  $\lim_{x \to x_0} f(x) = \alpha \neq 0$  entonces  $\lim_{x \to x_0} \frac{f(x)}{g(x)} = +\infty$  si  $\alpha > 0$   
" $\left(\frac{+}{0^+}\right)$ " =  $+\infty$ 

• Si 
$$
\lim_{x \to x_0} g(x) = 0
$$
,  $g(x) > 0$  &  $\lim_{x \to x_0} f(x) = \alpha \neq 0$  entonces  $\lim_{x \to x_0} \frac{f(x)}{g(x)} = -\infty$  si  $\alpha < 0$   
" $\left(\frac{-}{0^+}\right)$ "  $= -\infty$ 

• Si 
$$
\lim_{x \to x_0} g(x) = 0, g(x) < 0 \& \lim_{x \to x_0} f(x) = \alpha \neq 0 \text{ entonces } \lim_{x \to x_0} \frac{f(x)}{g(x)} = -\infty \text{ si } \alpha > 0
$$
\n
$$
\lim_{x \to x_0} \left( \frac{+}{0-} \right)^n = -\infty
$$

• Si 
$$
\lim_{x \to x_0} g(x) = 0
$$
,  $g(x) < 0$  &  $\lim_{x \to x_0} f(x) = \alpha \neq 0$  entonces  $\lim_{x \to x_0} \frac{f(x)}{g(x)} = +\infty$  si  $\alpha < 0$ 

$$
``\left(\frac{-}{0^-}\right)"=+\infty
$$

**Ejemplo 3.4.6** Calcular  $\lim_{x\to 1^-}$  $x - 3$  $\frac{x}{x-1}$  &  $\lim_{x\to 1^+}$  $x - 3$  $\frac{x}{x-1}$ .

- **▼** Notamos que  $\lim_{x \to 1^-}(x-3) = \lim_{x \to 1^+}(x-3) = \lim_{x \to 1}(x-3) = 1-3 = -2$ 
	- 1. Si  $x \to 1^-$  entonces  $x < 1$  por lo cual  $x 1 < 0$ Como  $\lim_{x \to 1^-}(x-1) = 0, x-1 < 0$  &  $\lim_{x \to 1^-}(x-3) = -2 < 0$  entonces  $\lim_{x \to 1^-}$  $x - 3$  $\frac{x}{x-1} = +\infty$
	- 2. Si  $x \to 1^+$  entonces  $x > 1$  por lo que  $x 1 > 0$

Como  $\lim_{x \to 1^+} (x - 1) = 0, x - 1 > 0$  &  $\lim_{x \to 1^+} (x - 3) = -2 < 0$  entonces  $\lim_{x \to 1^+}$  $x - 3$  $\frac{x-6}{x-1} = -\infty$ 

 $\lim_{x\to 1}$  $\frac{x-3}{x-1}$  no diverge a + $\infty$  ni a  $-\infty$ .

**Ejemplo 3.4.7** Calcular lím  $x^2 + 2$  $\frac{x+2}{x^3+8}$  &  $\lim_{x\to -2^+}$  $x^2 + 2$  $\frac{x}{x^3+8}$ .

**F** Recordemos el comportamiento creciente de la función  $y = x^3$ . Notemos además que

$$
\lim_{x \to -2^{-}} (x^2 + 2) = \lim_{x \to -2^{+}} (x^2 + 2) = \lim_{x \to -2} (x^2 + 2) = (-2)^2 + 2 = 4 + 2 = 6
$$

1. Si  $x \to -2^-$  entonces  $x < -2$  por lo cual  $x^3 < (-2)^3$  ⇒  $x^3 < -8$  ⇒  $x^3 + 8 < 0$ .

$$
\text{Como } \lim_{x \to -2^-} (x^3 + 8) = 0, \ x^3 + 8 < 0 \ \& \ \lim_{x \to -2^-} (x^2 + 2) = 6 > 0 \text{ entonces } \lim_{x \to -2^-} \frac{x^2 + 2}{x^3 + 8} = -\infty.
$$

 $\Box$ 

 $\Box$ 

2. Si  $x \to -2^+$  entonces  $x > -2$  por lo que  $x^3 > (-2)^3 \Rightarrow x^3 > -8 \Rightarrow x^3 + 8 > 0$ . Como  $\lim_{x \to -2^+} (x^3 + 8) = 0, x^3 + 8 > 0$  &  $\lim_{x \to -2^+} (x^2 + 2) = 6 > 0$  entonces  $\lim_{x \to -2^+}$  $x^2 + 2$  $\frac{x+2}{x^3+8} = +\infty.$  $\lim_{x\to-2}$  $x^2 + 2$  $\frac{x+2}{x^3+8}$  no diverge a + $\infty$  ni a  $-\infty$ .

Algunas afirmaciones interesantes que podemos hacer con límites infinitos son las siguientes:

Si 
$$
\lim_{x \to x_0} f(x) = +\infty
$$
 y  $\lim_{x \to x_0} g(x) = \alpha$ , con  $\alpha \in \mathbb{R}$  entonces

- $\lim_{x\to x_0} [f(x) \pm g(x)] = +\infty$
- $\lim_{x\to x_0} [g(x) \pm f(x)] = \pm \infty$
- $\lim_{x \to x_0} [f(x) \times g(x)] = +\infty$  si  $\alpha > 0$
- $\lim_{x \to x_0} [f(x) \times g(x)] = -\infty$  si  $\alpha < 0$
- $\lim_{x \to x_0} \frac{f(x)}{g(x)} = +\infty$  si  $\alpha > 0$
- $\lim_{x \to x_0} \frac{f(x)}{g(x)} = -\infty$  si  $\alpha < 0$
- $\lim_{x \to x_0} \frac{g(x)}{f(x)} = 0^+$  si  $\alpha > 0$
- $\lim_{x \to x_0} \frac{g(x)}{f(x)} = 0^- \text{ si } \alpha < 0$

Hacemos notar que:

- $\lim_{x \to x_0} h(x) = 0^+$  quiere decir que  $\lim_{x \to x_0} h(x) = 0$  y que  $h(x) > 0$  cerca de  $x_0$ .
- $\lim_{x \to x_0} h(x) = 0^-$  quiere decir que  $\lim_{x \to x_0} h(x) = 0$  y que  $h(x) < 0$  cerca de  $x_0$ .

Resultados análogos se obtienen para el caso en que  $\lim_{x\to x_0} f(x) = -\infty$  y todos siguen siendo válidos si en lugar de  $x_0$  ponemos  $x_0^-$  o bien  $x_0^+$ .

**Ejemplo 3.4.8** Dadas las funciones  $f(x) = \frac{x-3}{4}$  $x - 1$ &  $g(x) = \frac{1-x^2}{1}$  $\frac{x}{x-1}$ , obtener

- 1.  $\lim_{x \to 1^{-}} [f(x) g(x)]$ 3.  $\lim_{x \to 1^-}$  $f(x)$  $g(x)$
- 2.  $\lim_{x \to 1^+} [f(x) \times g(x)]$

4. 
$$
\lim_{x \to 1^{+}} \frac{g(x)}{f(x)}
$$
  
5.  $\lim_{x \to 1^{-}} [g(x) - f(x)]$   
6.  $\lim_{x \to 1^{+}} [g(x) - f(x)]$ 

**▼** Sabemos que  $\lim_{x \to 1^-} f(x) = +\infty$  &  $\lim_{x \to 1^+} f(x) = -\infty$ . Además:

$$
\lim_{x \to 1} g(x) = \lim_{x \to 1} \frac{1 - x^2}{x - 1} = \lim_{x \to 1} \frac{(1 - x)(1 + x)}{-(1 - x)} = \lim_{x \to 1} [-(1 + x)] = -2
$$

por lo cual  $\lim_{x \to 1^{-}} g(x) = \lim_{x \to 1^{+}} g(x) = -2.$ 

1. Ya que 
$$
\lim_{x \to 1^{-}} f(x) = +\infty
$$
 &  $\lim_{x \to 1^{-}} g(x) = -2$  entonces  $\lim_{x \to 1^{-}} [f(x) - g(x)] = +\infty$ .

2. Ya que  $\lim_{x \to 1^+} f(x) = -\infty$  &  $\lim_{x \to 1^+} g(x) = -2$  entonces  $\lim_{x \to 1^+} [f(x) \times g(x)] = +\infty$ 

3. Ya que 
$$
\lim_{x \to 1^-} f(x) = +\infty
$$
 &  $\lim_{x \to 1^-} g(x) = -2$  entonces  $\lim_{x \to 1^-} \left[ \frac{f(x)}{g(x)} \right] = -\infty$ .

4. Ya que 
$$
\lim_{x \to 1^+} f(x) = -\infty
$$
 &  $\lim_{x \to 1^+} g(x) = -2$  entonces  $\lim_{x \to 1^+} \left[ \frac{g(x)}{f(x)} \right] = 0^+$ 

5. Ya que 
$$
\lim_{x \to 1^{-}} f(x) = +\infty
$$
 &  $\lim_{x \to 1^{-}} g(x) = -2$  entonces  $\lim_{x \to 1^{-}} [g(x) - f(x)] = -\infty$ 

6. Ya que 
$$
\lim_{x \to 1^+} f(x) = -\infty
$$
 &  $\lim_{x \to 1^+} g(x) = -2$  entonces  $\lim_{x \to 1^+} [g(x) - f(x)] = +\infty$ 

**Definición**.- La recta  $x = a$  es una **asíntota vertical** de la función f o bien de la curva  $y = f(x)$  si ocurre al menos una de las condiciones siguientes

$$
\lim_{x \to a^{-}} f(x) = -\infty; \qquad \lim_{x \to a^{-}} f(x) = +\infty; \qquad \lim_{x \to a^{+}} f(x) = -\infty; \qquad \lim_{x \to a^{+}} f(x) = +\infty
$$

**Nota.** Determinar las asíntotas verticales de una función resulta de mucha utilidad para realizar el bosquejo de la gráfica de una función.

## **Ejemplo 3.4.9**

**▼** Dada la función  $f(x) = \frac{1}{(x-3)^2}$  sabemos que  $\lim_{x\to 3^-} f(x) = \lim_{x\to 3^+} f(x) = +\infty$ . Por lo tanto la recta

 $x = 3$  es una asíntota vertical de la función  $f(x) = \frac{1}{x}$  $\frac{1}{(x-3)^2}$ .  $\Box$ 

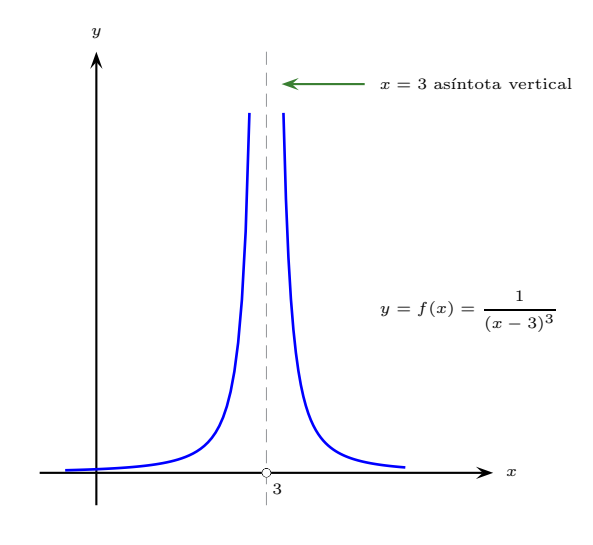

# **Ejemplo 3.4.10**

 $\bullet$  Para la función  $f(x) = \frac{-1}{x}$  $\frac{1}{(x-2)^4}$  sabemos que  $\lim_{x \to 2^-} f(x) = \lim_{x \to 2^+} f(x) = -\infty = \lim_{x \to 2} f(x)$ . Luego la recta  $x = 2$  es una asíntota verical de la curva  $y = \frac{-1}{\sqrt{2}}$  $\frac{1}{(x-2)^4}$ .

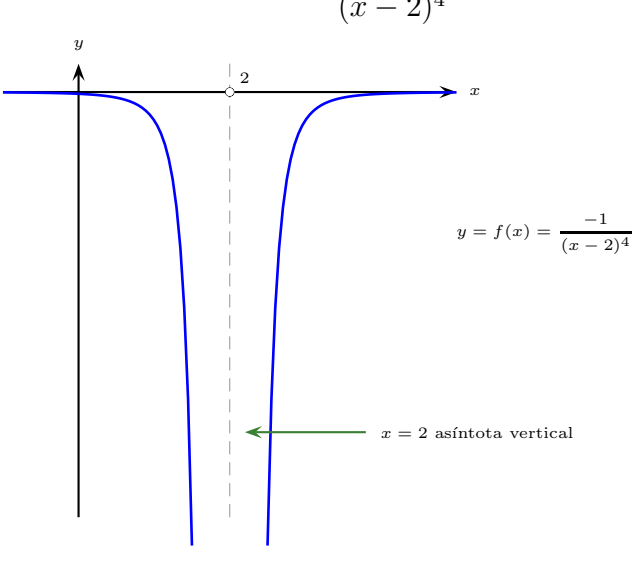

#### $\Box$

 $\Box$ 

## **Ejemplo 3.4.11**

► Dada la función 
$$
\phi(x) = \begin{cases} x^3 - 1 & \text{si } x \le 1 \\ \frac{x - 3}{x - 1} & \text{si } x > 1 \end{cases}
$$

se tiene que  $\lim_{x\to 1^+} \phi(x) = \lim_{x\to 1^+}$  $x - 3$  $\frac{x-6}{x-1} = -\infty$ 

Luego la recta  $x = 1$  es una asíntota vertical de la función  $\phi$  o bien de la curva  $y = \phi(x)$ .

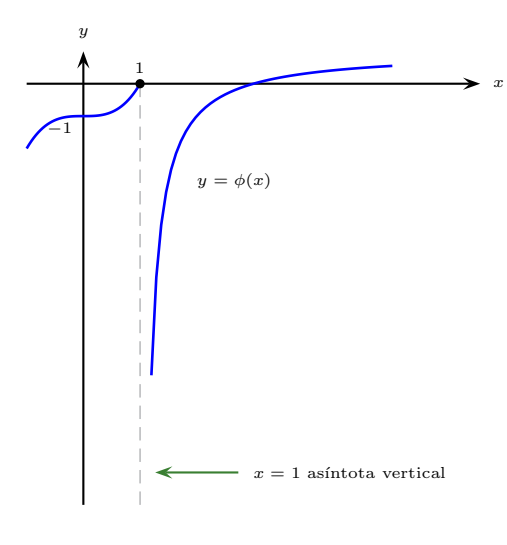

Nótese que

$$
\lim_{x \to 1^{-}} \phi(x) = \lim_{x \to 1^{-}} (x^3 - 1) = 0
$$

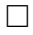

# **Ejercicios 3.4.1** Soluciones en la página [13](#page-12-0)

I. Calcular los límites siguientes:

1. Para  $f(x) = \frac{1}{x}$  $\overline{x}$ Calcular:  $\lim_{x \to 0^{-}} f(x)$ ,  $\lim_{x \to 0^{+}} f(x)$ , &  $\lim_{x \to 0} f(x)$ . 2. Para  $f(x) = \frac{-3}{x}$  $x + 2$ Calcular:  $\lim_{x \to -2^{-}} f(x)$ ,  $\lim_{x \to -2^{+}} f(x)$ , &  $\lim_{x \to -2} f(x)$ . 3. Para  $f(x) = \frac{x-1}{2}$  $x - 2$ Calcular:  $\lim_{x \to 2^-} f(x)$ ,  $\lim_{x \to 2^+} f(x)$ , &  $\lim_{x \to 2} f(x)$ . 4. Para  $f(x) = \frac{3x}{2}$  $x^2 - 1$ Calcular:  $\lim_{x \to -1^{-}} f(x)$ ,  $\lim_{x \to -1^{+}} f(x)$ ,  $\lim_{x \to 1^{-}} f(x)$  &  $\lim_{x \to 1^{+}} f(x)$ . 5. Para  $f(x) = \frac{1}{x}$  $\overline{x}$  $+$ 1  $\frac{1}{|x|}$ , calcular:  $\lim_{x \to 0^-} f(x)$ ,  $\lim_{x \to 0^+} f(x)$ , &  $\lim_{x \to 0} f(x)$ . 6. Para  $f(x) = \frac{-5x}{(x-2)}$  $(x^2-4)^2$ Calcular:  $\lim_{x \to -2^{-}} f(x)$ ,  $\lim_{x \to -2^{+}} f(x)$ ,  $\lim_{x \to -2} f(x)$ ,  $\lim_{x \to 2^{-}} f(x)$ ,  $\lim_{x \to 2^{+}} f(x)$ ,  $\& \lim_{x \to 2} f(x)$ . 7. De acuerdo con la teoría de la relatividad, la masa  $m$  de un objeto que viaja a una velocidad  $v$ , está dada por

$$
m = \frac{m_0}{\sqrt{1 - \frac{v^2}{c^2}}},
$$

donde  $m_0$  es la masa del objeto en reposo y  $c$  es la velocidad de la luz.

- (a) Explicar qué ocurre cuando  $v$  se acerca a la velocidad de la luz
- (b) Explicar por qué sólo tiene sentido calcular  $\lim_{v\to c^-} m$

8. Calculator: 
$$
\lim_{s \to 2^+} \left( \frac{1}{s-2} - \frac{3}{s^2 - 4} \right)
$$
.

- 9. Calcular:  $\lim_{x\to 1^-}$  $3x^2$  $\frac{3x}{x^2-1}$ .
- 10. Calcular:  $\lim_{x\to 2^+}$  $-x^2$  $\frac{x}{4-x^2}$ .

# <span id="page-12-0"></span>**Ejercicios 3.4.1** página [11](#page-12-0)

1.  $\lim_{x \to 0^{-}} \frac{1}{x} = -\infty; \quad \lim_{x \to 0^{+}} \frac{1}{x}$  $\frac{1}{x} = +\infty;$  $\lim_{x\to 0}$ 1  $\frac{1}{x}$  no diverge ni a + $\infty$  ni a  $-\infty$ 2.  $\lim_{x \to -2^-} \frac{-3}{x+2} = +\infty;$  $\lim_{x \to -2^+}$  $\frac{-3}{x+2} = -\infty;$  $\lim_{x \to -2}$  $\frac{-3}{x+2}$  no diverge ni a +∞ ni a -∞ 3.  $\lim_{x\to 2^{-}}$  $\frac{x-1}{x-2} = -\infty;$  $\lim_{x\to 2^+}$  $\frac{x-1}{x-2} = +\infty;$  $\lim_{x\to 2}$  $\frac{x-1}{x-2} = \pm \infty$ 4.  $\lim_{x \to -1^{-}} f(x) = -\infty;$  $\lim_{x \to -1^+} f(x) = +\infty;$  $\lim_{x \to 1^{-}} f(x) = -\infty;$  $\lim_{x\to 1^+} f(x) = +\infty$ 

5. 
$$
\lim_{x \to 0^{-}} f(x) = 0;
$$

$$
\lim_{x \to 0^{+}} f(x) = +\infty;
$$
\n
$$
\lim_{x \to 0} f(x) \text{ no existe.}
$$
\n6. 
$$
\lim_{x \to -2^{-}} f(x) = +\infty;
$$
\n
$$
\lim_{x \to -2^{+}} f(x) = +\infty;
$$
\n
$$
\lim_{x \to -2} f(x) = +\infty.
$$
\n
$$
\lim_{x \to 2^{-}} f(x) = -\infty;
$$
\n
$$
\lim_{x \to 2^{+}} f(x) = -\infty;
$$
\n
$$
\lim_{x \to 2} f(x) = -\infty.
$$
\n7. (a) 
$$
\lim_{v \to c^{-}} m = \lim_{v \to c^{-}} \frac{cm_0}{\sqrt{c^2 - v^2}} = +\infty.
$$

(b) Puesto que  $v < c$ 

8. 
$$
\lim_{s \to 2^+} \left( \frac{1}{s-2} - \frac{3}{s^2 - 4} \right) = +\infty
$$

9. 
$$
\lim_{x \to 1^{-}} \left( \frac{3x^2}{x^2 - 1} \right) = -\infty
$$

10. 
$$
\lim_{x \to 2^{+}} \left( \frac{-x^{2}}{4 - x^{2}} \right) = +\infty
$$